# Illustrator CC In-Depth, Part 2: Paint & Infograph

### page 1

Meet the expert: Our Creative Design courses are presented by experts from Wiley Publishing. Wiley is a global provider of knowledge and knowledge-enabled services that improve outcomes in areas of research, professional practice, and education. They are the publisher of award-winning journals, encyclopedias, books, and online products and services.

Prerequisites: This course assumes some familiarity with Adobe Illustrator. This course is part of 5 courses; Illustrator CC In-Depth: Drawing and Color; Illustrator CC In-Depth: Painting and Infographics; Illustrator CC In-Depth: 3D and Effects; Illustrator CC In-Depth: Actions and Layers; and Illustrator CC In-Depth: Measuring and Scripting. Please be sure to view the courses in order if you are new to the material

Runtime: 01:09:15

Course description: Adobe Illustrator CC is the leading drawing and illustration software that allows designers to create stunning images and artwork for print and online projects. In this 5 part learning series you will go beyond the basics to maximize Illustrator CC and start taking advantage of all the features that Illustrator CC offers. First, this course will familiarize you with the newest features of Illustrator CC. Then you'll take a deep-dive into Illustrator's drawing and painting tools. Learn how to create graphs and infographics, work with 3D and other special effects. Discover top Illustrator plug-ins and benefit from expertly curated tips & tricks.

#### Course outline:

## **Painting with Brushes**

- Introduction
- Working with Brushes
- Brushes
- More Brushes
- Brush Videos
- · Painting Orchids
- Different Painting Styles
- Brush Limitations
- Summary

## **Graphs and Infographs**

- Introduction
- Column Graph
- Graph Effects
- Changing Graphs
- · Graph Properties
- Graph Design
- Infographics
- Drawing on InfographicsCreating Text
- Infograms
- Summary

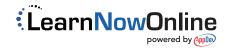